### A Python Implementation of Schemaless Model on MySQL

Ryan (Jianye) Ye, Google PyCon 2011, China

#### About Me

2 year Graph Architect in NVIDIA 1 year Lead Developer in Slide China (Acquired by Google) 1.5 year Technical Lead in Prizes.org Team, Google Shanghai

# Slide uses Python to Build ...

Web Servers Data Access Servers Background Processing Servers Application/Business Logics Infrastructure Tools

#### What is Schemaless ?

- No pre-defined columns and data types
- Each row in a table is a object with arbitrary data structure
- Example: 1: {'name' : 'John', 'phone' : '12345678'} 2: {'name' : 'Tom', 'address' : { 'street' : 'Fifth Avenue', 'no' : 321, }

}

## Why we went Schemaless data model?

Same data representations in Python and database

Fast development iteration

## Why not using existing NoSQLs ?

The short Answer is that we developed our solution before most of NoSQL solutions enter mainstream.

Other reasons include

We want to store all our data in a centre place (MySQL)

It's fun to implement such software in Python

## Basic structure of GRAPH

Every object is in a node in a tree. Nodes are connected by edges Each node has its own properties

### GRAPH Example

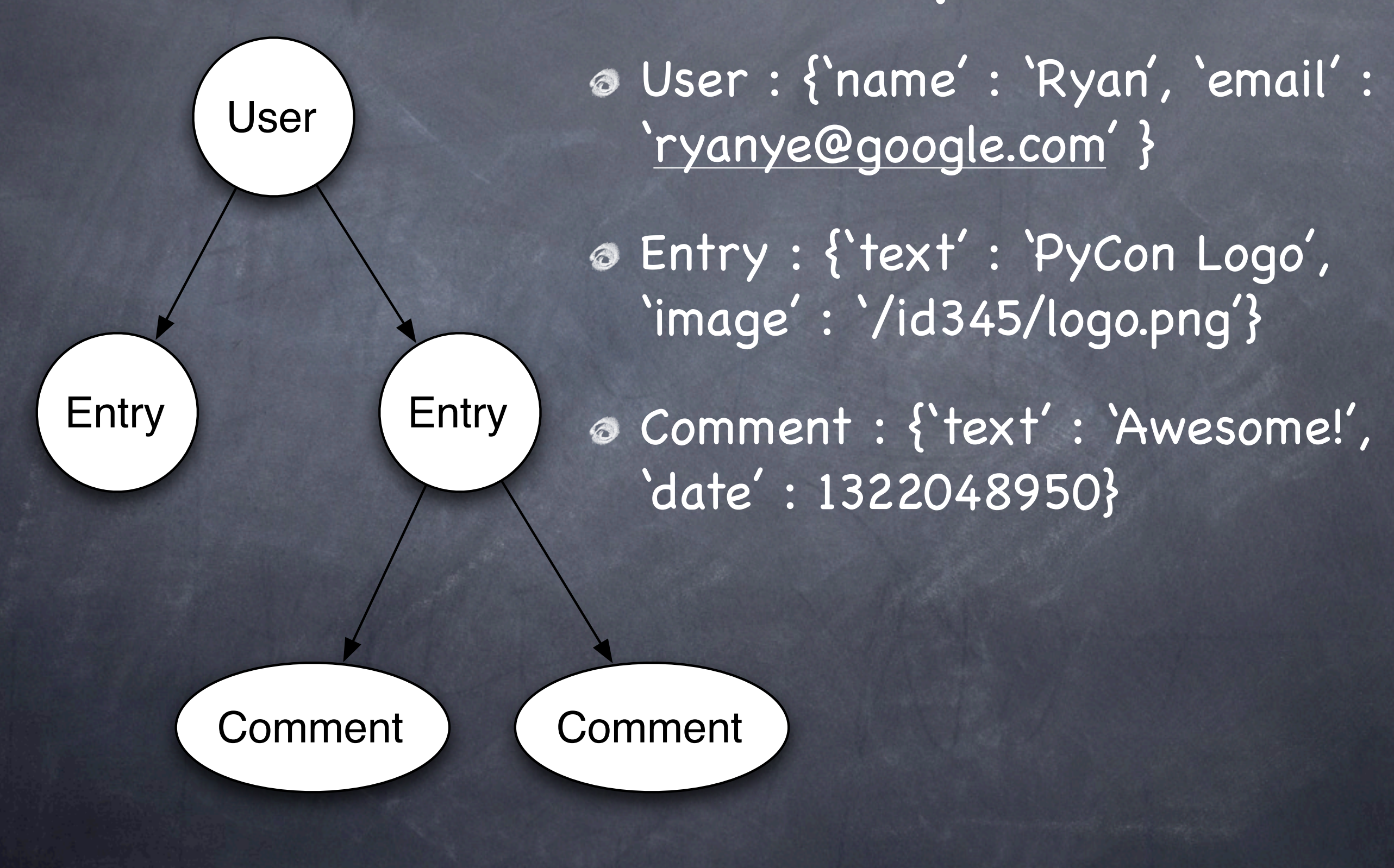

DB Schema - Node TABLE GraphNode id: unique identity type: long properties: binary (max 64KB) children\_count: long time\_created: long time\_removed: long Serializer: wirebin - [https://github.com/](https://github.com/slideinc/wirebin) [slideinc/wirebin](https://github.com/slideinc/wirebin)

#### DB Schema - Edge

TABLE GraphEdge id: unique identity parent\_id: long child\_id: long time\_created: long time\_removed: long graph.node(node\_id) graph.children(parent\_id, type = None) graph.create(parent\_id, type, properties) graph.update(node\_id, properties) graph.remove(node\_id) graph.move(node\_id, new\_parent\_id)

#### Access GRAPH API

### The Architecture

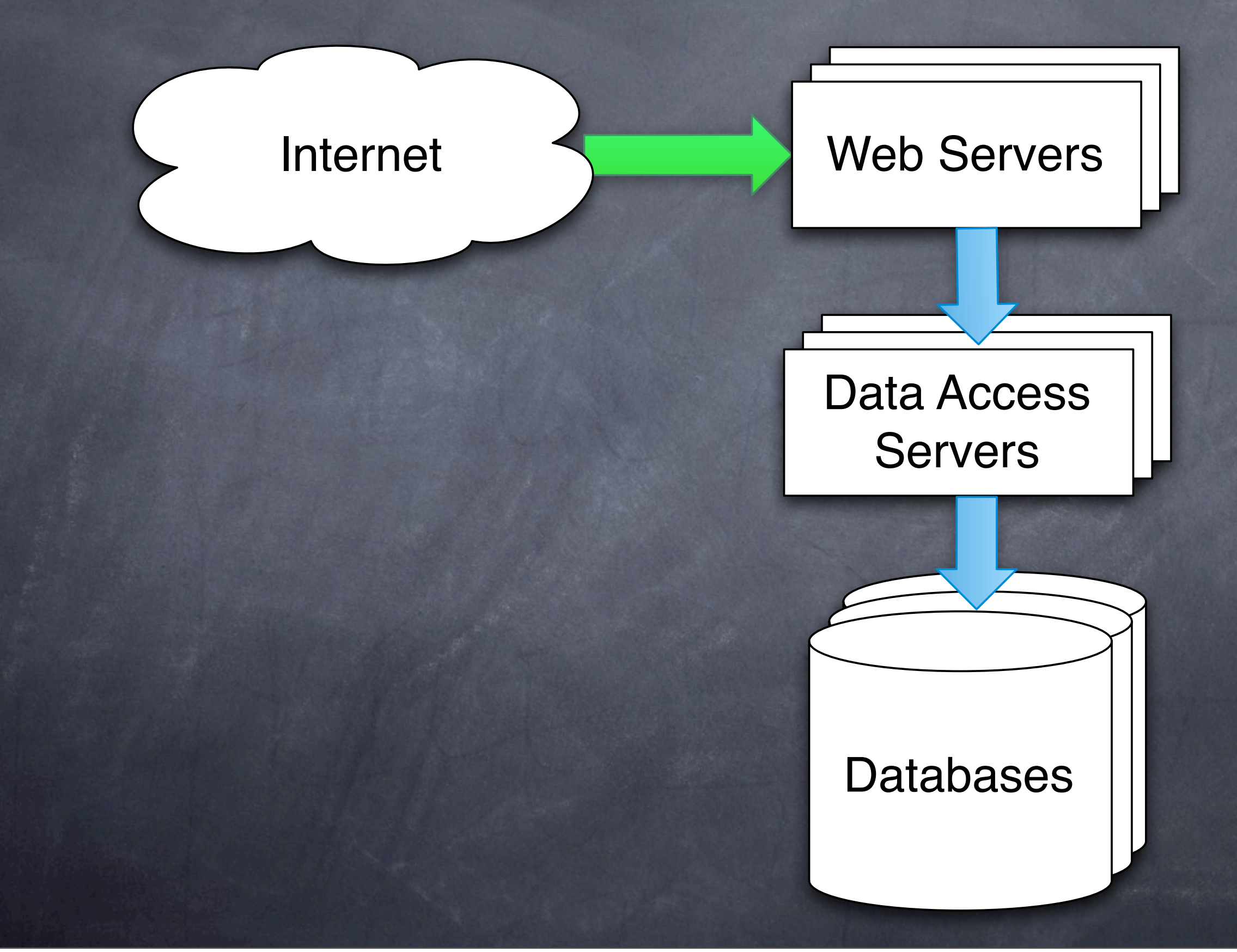

#### Scale with Multi-DB

- Sharding by high bits of node-id  $db{\text -}shard{\text -}id = (node{\text -}id \gg 52)$  &  $O{\times}fff$ 
	- Easy to implement MySQL auto-incr-id + predefined-base-id

Easy to add new shards, maximum to 4096 db instances

No data relocation when adding shards

#### Scale with Multi-DB

Edges and children nodes lives in the same db shard as their parents

Single SQL-statement on graph.children Better use of locality Not always true due to graph.move

#### Data Access Servers

- A Graph Access Server is a Python process with a dozens of coro-threads.
	- Dispatcher: A coro-thread listening to server port, dispatch access calls to workers
	- Workers: pre-allocated coro-threads performing cache lookup or SQL queries

\* coro-thread: coroutine thread, a lightweight user-space 'thread'. <https://github.com/slideinc/gogreen>

#### Data Access Servers

What else in a Graph Access Server ? A Pool of Connections to all DB shards Cache LRU Balancer: a coro-thread periodically monitoring in-memory data cache, evicting least recently used items.

### LRU Caches

L1 Cache: nodes/edges, a big Python Dict using node-id as keys

L2 Cache: Similar to L1, but all data are compressed via zlib + wirebin

Cache data are persistent on disk when server exits. Serialize with wirebin

Only read-cache, always write through

### Cache Invalidation

- graph.update invalidates the cache of that node
- graph.create invalidates the cache of the parent
- graph.remove invalidates the cache of that node and its parent
- graph.move invalidates the cache of old parent and new parent

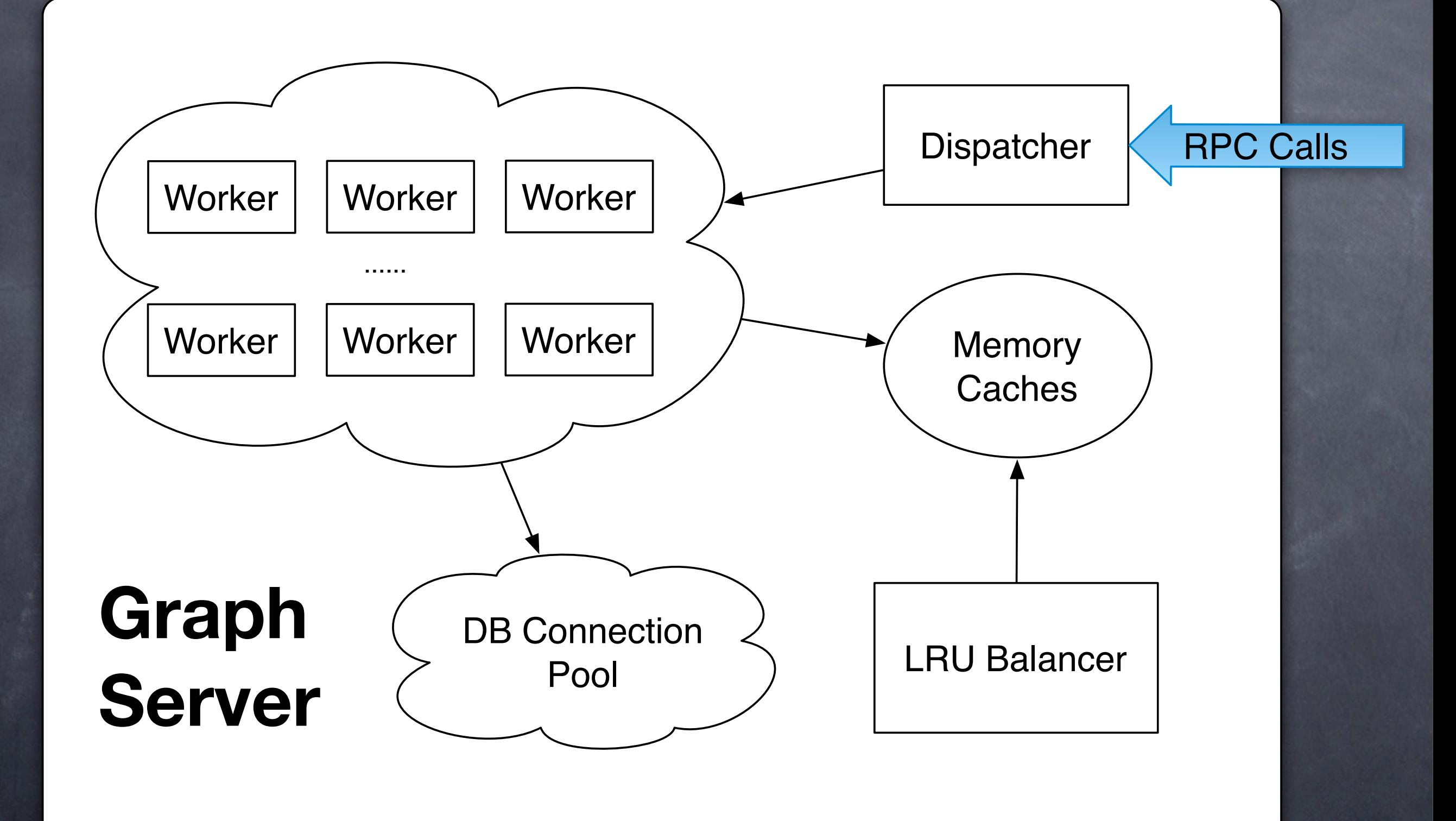

### Server Configuration

32 graph-server instances on a physical server box (approximately to num-of-cores)

In each graph-server

128 workers

16 Connections to each DB shards

## Performance for Single Server

Server 128 x 32 requests in parallel Average response times 1.38ms Average Cache-hit rate 99.72% Theoretically, MAX Request Per Sec on a box  $= 128 \times 32 \times (1000 / 1.38)$ = 2.73 Million

### Scale with Multi Graph Access Servers

Sharding by lower bits of node-id server-id = node-id & 0xff

Uniformly distribute traffic

A node only is cached on a single server. No cache-sync between servers. \* Except for peers, see the next slide

## Failover with a peer Graph Server

**O** If we have 32 servers with id 0...31, each server will subscribe requests for node-id meeting (node-id &  $Oxf$ ) == (server-id &  $Oxf$ ) i.e, server with id-N and id-(N+16) are peers.

For cache invalidation, the server will broadcast to its peer.

On pushing new server code, the peers always restarted sequentially

#### Summary

A Graph Model for general data storage

- Leverage coroutine-threads to archive high performance
- A 2-level In-memory cache to minimize DB access

Scale across multi servers with simple sharding function

### Thanks, questions?